#### Virtual Memory

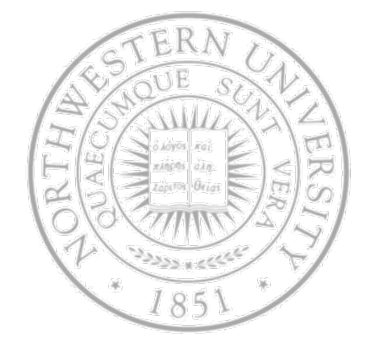

Today

- Virtual memory
- Page replacement algorithms
- Modeling page replacement algorithms

#### Before virtual memory

- Handling processes >> than allocated memory
- Keep in memory only what's needed
- Overlay approach: implemented by user
	- $-$  Easy on the OS
	- Hard on the programmer

Overlay for a two-pass assembler:

Pass 1 70KB Pass 2 80KB Symbol Table 20KB Common Routines 30KB Total200KB

Two overlays: 120 + 130KB

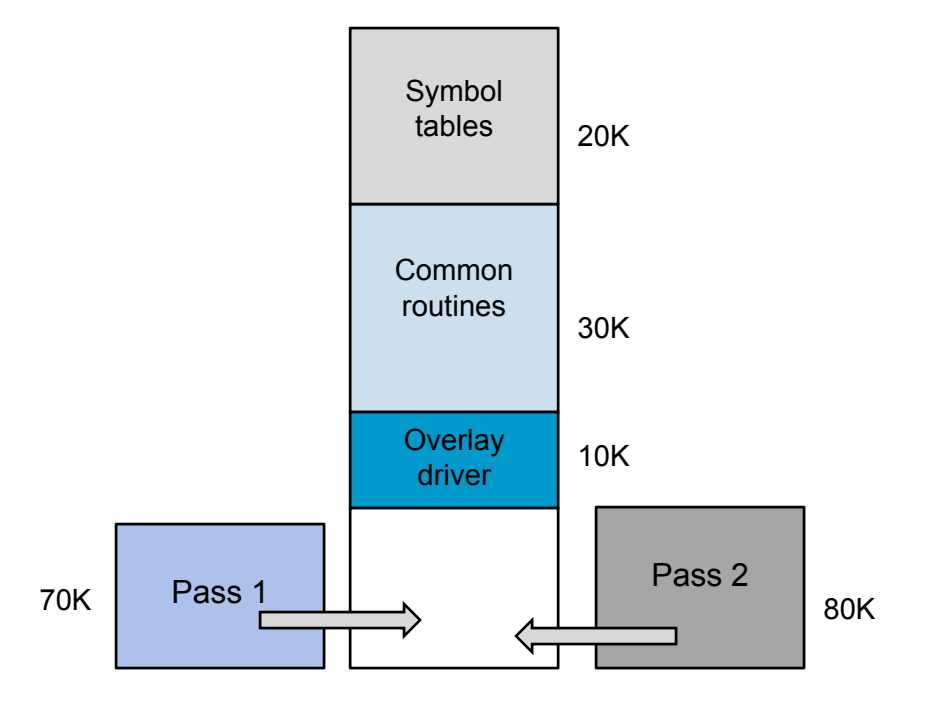

#### Virtual memory

- Hiding the complexity
	- The combined size of program, data and stack >> physical memory available for it
	- OS keeps parts of program in use in memory, rest in disk
	- Set of addresses a program can generate virtual address space
	- $-$  Translate that to physical limitation  $-$  physical address
	- $-$  Doing the translation MMU
- $\bullet$  Most common approach  $\bullet$ 
	- Virtual address space split into pages
	- Physical memory into page frames
	- Page & page frames = size (512B … 64KB)

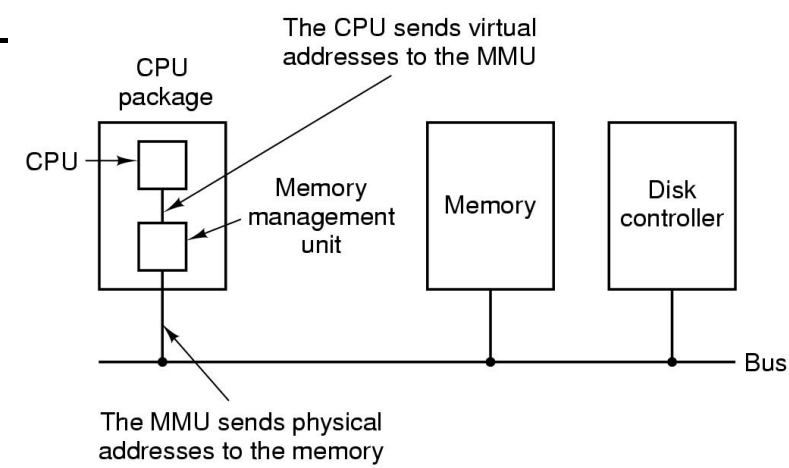

#### Pages, page frames and tables

#### With

- 64KB virtual address space
- 4KB pages
- 32KB physical address space  $\bullet$
- 16 pages and 8 page frames  $\bullet$

#### **Try to access :**

- **MOV REG, 0 Virtual address 0Page frame 2 Physical address 8192**
- **MOV REG, 8192 Virtual address 8192Page frame 6 Physical address 24576**
- **MOV REG, 20500 Virtual address 20500 (20480 + 20) Page frame 3 Physical address 20+12288**

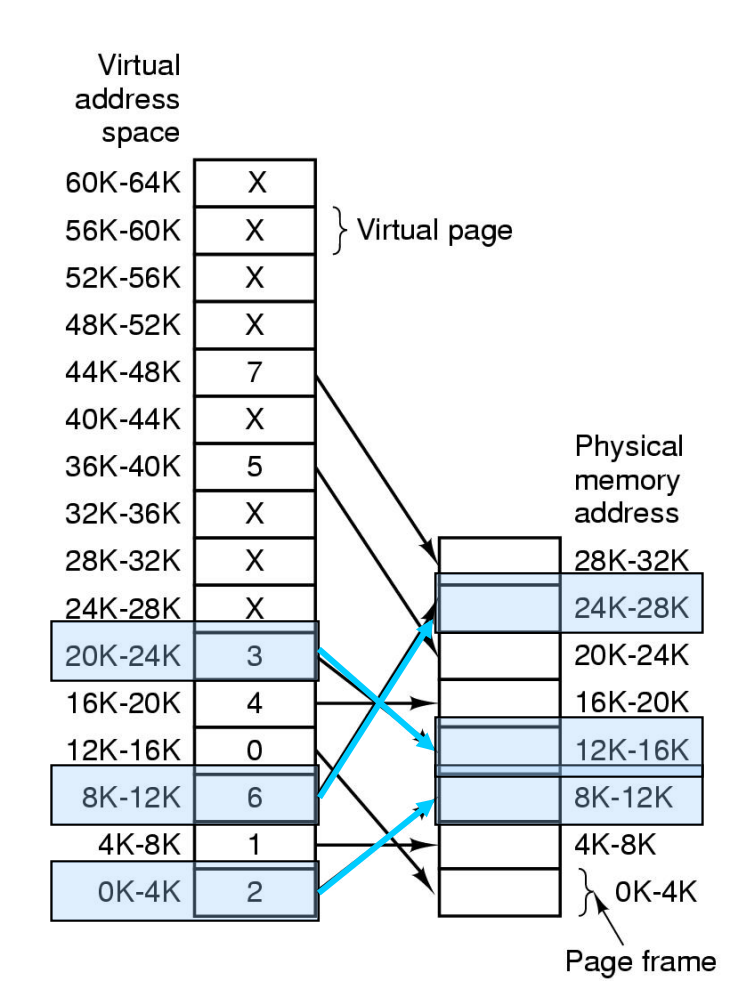

#### Since virtual memory >> physical memory

- Use a present/absent bit
- MMU checks –
	- If not there, "page fault" to the OS (trap)
	- OS picks a victim (?)
	- … sends victim to disk
	- … brings new one
	- … updates page table

**MOVE REG, 32780 Virtual address 32780Virtual page 8, byte 12 (32768+12) Page is unmapped – page fault!**

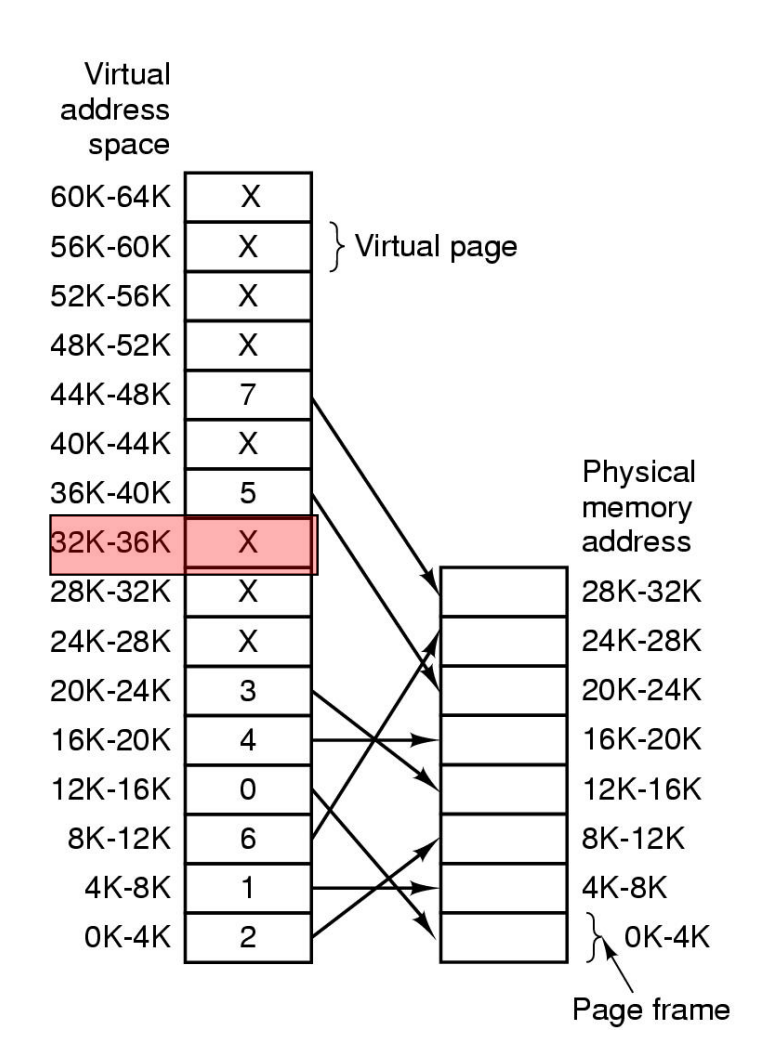

#### Page replacement algorithms

- Virtual address space >> physical one
- OS uses main mem as (page) cache demand paging
- Page fault cache miss
	- Need room for new page? Page replacement algorithm
	- What's your best candidate for removal?
- What do you do with victim page?
	- Modified page must first be saved
	- Unmodified one just overwritten
	- $-$  Better not to choose an often used page
		- It will probably need to be brought back in soon
- $\bullet$  Try to avoid thrashing
	- OS wastes most of the time moving pages around
	- $-$  Fix the algorithm, swap out somebody, get more memory

#### Why does demand paging work?

- **Locality**  $\bullet$  .
	- Temporal locality location recently referenced tend to be referenced again soon
	- $-$  Spatial locality locations near recently referenced are more  $\,$ likely to be referenced soon
- **Locality means paging could be infrequent** 
	- Once you brought a page in, you'll use it many times
	- $-$  Some issues that may play against you
		- Degree of locality of application
		- Page replacement policy and application reference pattern
		- Amount of physical memory and application footprint

## Optimal algorithm (Belady's algorithm)

- The best page to replace is the one you'll never need again
	- $-$  Replace page needed at the farthest point in future
	- Optimal but unrealizable
- Estimate by …
	- $-$  Logging page use on previous runs of  $\,$  process  $\,$
	- Although impractical, useful for comparison

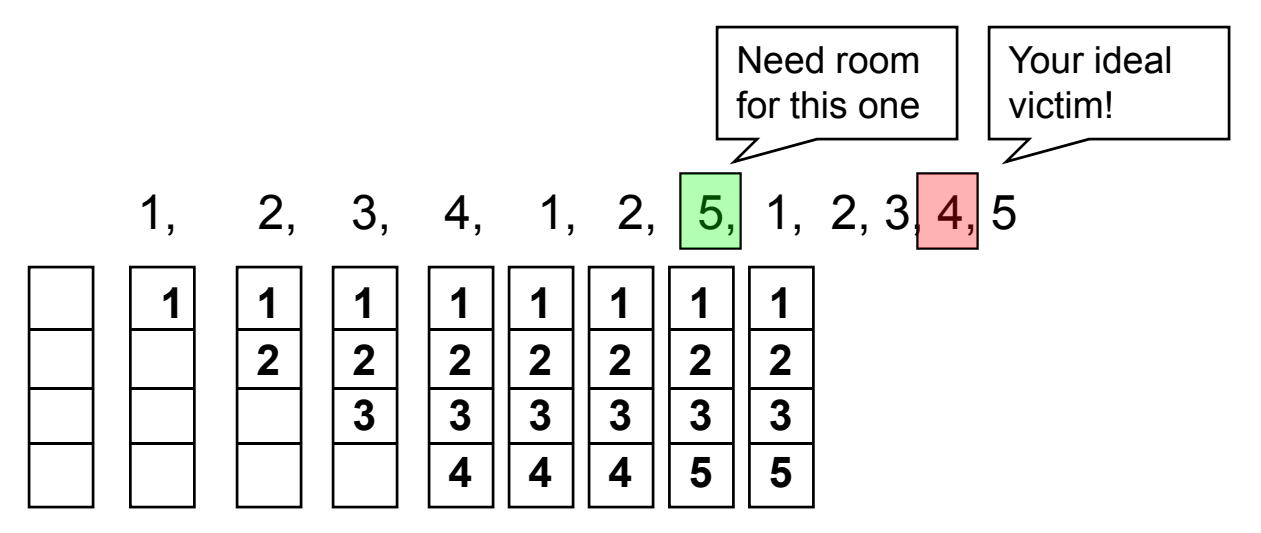

#### FIFO algorithm

- Maintain a linked list of all pages in order of arrival
- Victim is first page of list
	- Maybe the oldest page will not be used again …
- Disadvantage
	- But maybe it will the fact is, you have no idea!
	- $-$  Increasing physical memory *might* increase page faults (Belady's anomaly, we'll come back to this)

A, B, C, D, A, B, E, A, B, C, D, E

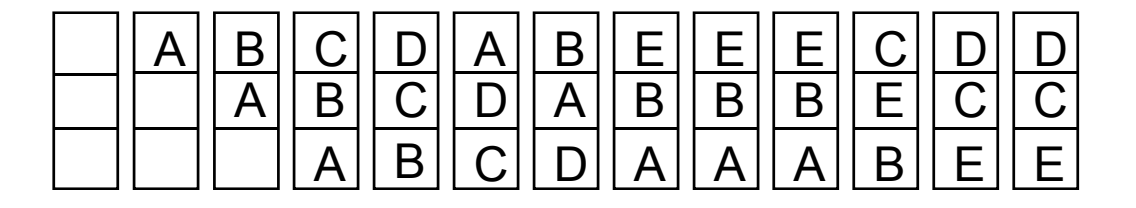

# Not recently used (NRU) algorithm

- Each page has *Reference* and *Modified* bits
	- Set when page is referenced, modified
	- R bit set means recently referenced, so you must clear it every now and then
- Pages are classified

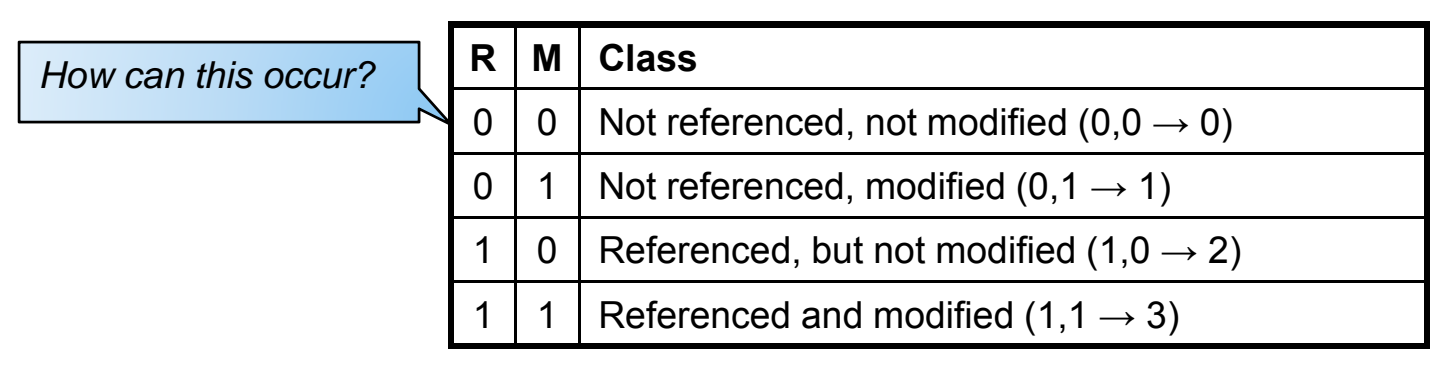

- NRU removes page at random
	- from lowest numbered, non-empty class
- Easy to understand, relatively efficient to implement and sort-of OK performance

#### Second chance algorithm

- Simple modification of FIFO look at the R bit
- Operation of second chance
	- Pages sorted in FIFO order
	- $-$  Page list if fault occurs at time 20, A has R bit set (time is loading time)

Most recently loaded

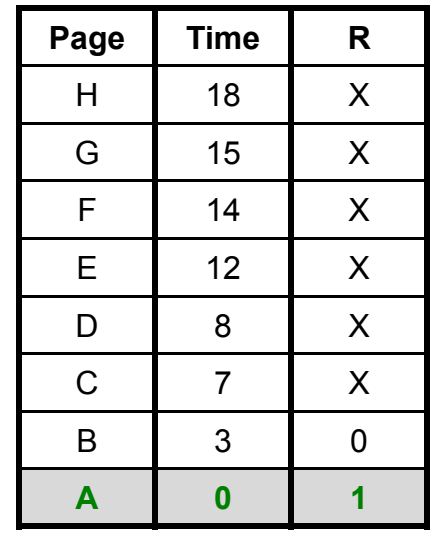

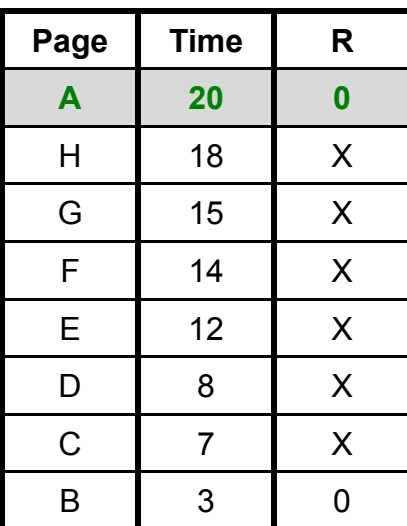

Oldest page

### Clock algorithm

- Quit moving pages around move a pointer?
- Same as Second chance but for implementation
	- When page fault
	- $-$  Look at page pointed at by hand
		- If R = 0, evict page
		- If R = 1. clear R & move hand

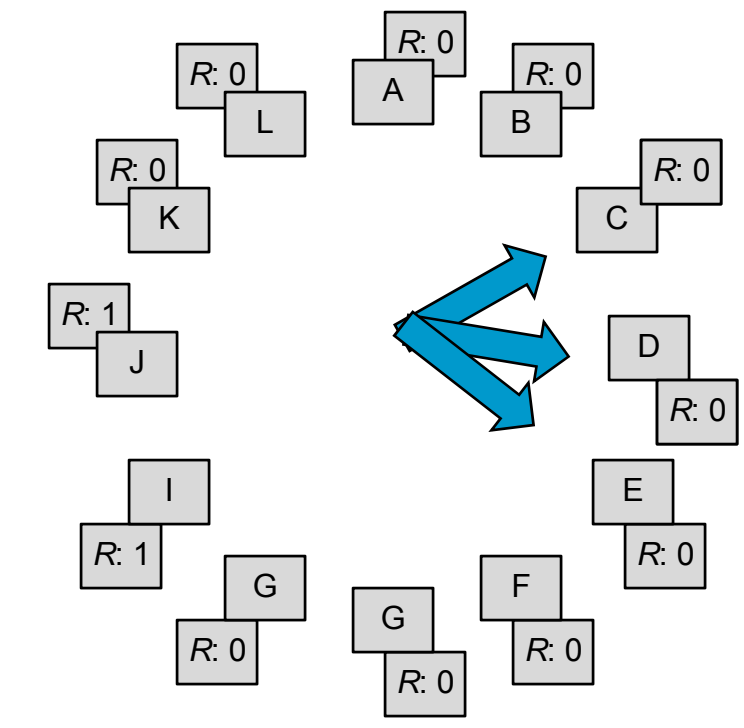

### Least recently used (LRU) algorithm

- Pages used recently will used again soon
	- Throw out page unused for longest time
- Must keep a linked list of pages
	- Most recently used at front, least at rear
	- Update this list every memory reference !!
- Alternatively keep counter in page table entry
	- Choose page with lowest value counter
	- $-$  Periodically zero the counter

#### A second HW LRU implementation

- Use a matrix *n* page frames *n x n* matrix
- Page *k* is reference
	- Set all bits of row *k* to 1
	- Set all bits of column *k* to 0
- Page of lowest row is LRU

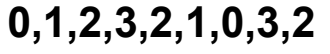

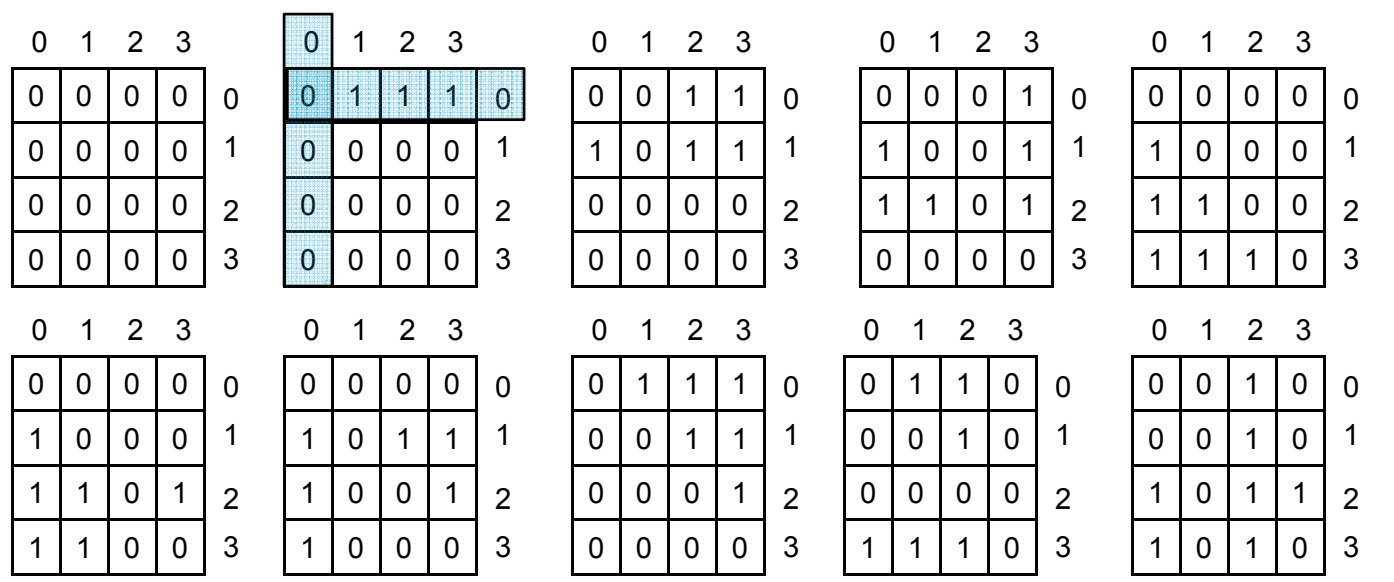

#### Simulating LRU in software

- Not Frequently Used
	- Software counter per page
	- $-$  At clock interrupt  $-$  add R to counter for each page
	- Problem it never forgets!
- Better Aging
	- $-$  Push R from the left, drop bit on the right
	- How is this *not* LRU? One bit per tick & a finite number of bits per counter

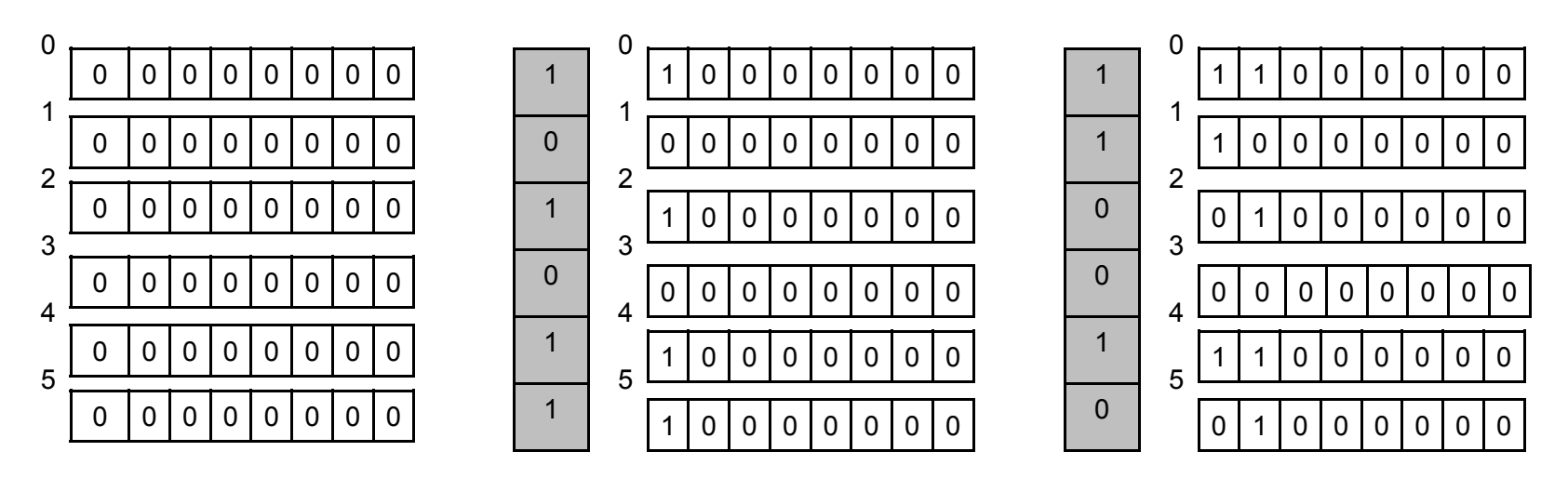

#### Working set algorithm

- Most programs exhibit *locality of reference –* over a  $\bullet$  . short time, just a few common pages
- Working set
	- Set of pages used by the *k* most recent memory references
	- *ws(k, t) –* size of the working set at time *t* ( *k* is the working set window size)
	- *What bounds ws(k, t) as you increase k?*
	- *How could you use this knowledge to reduce turnaround time?*

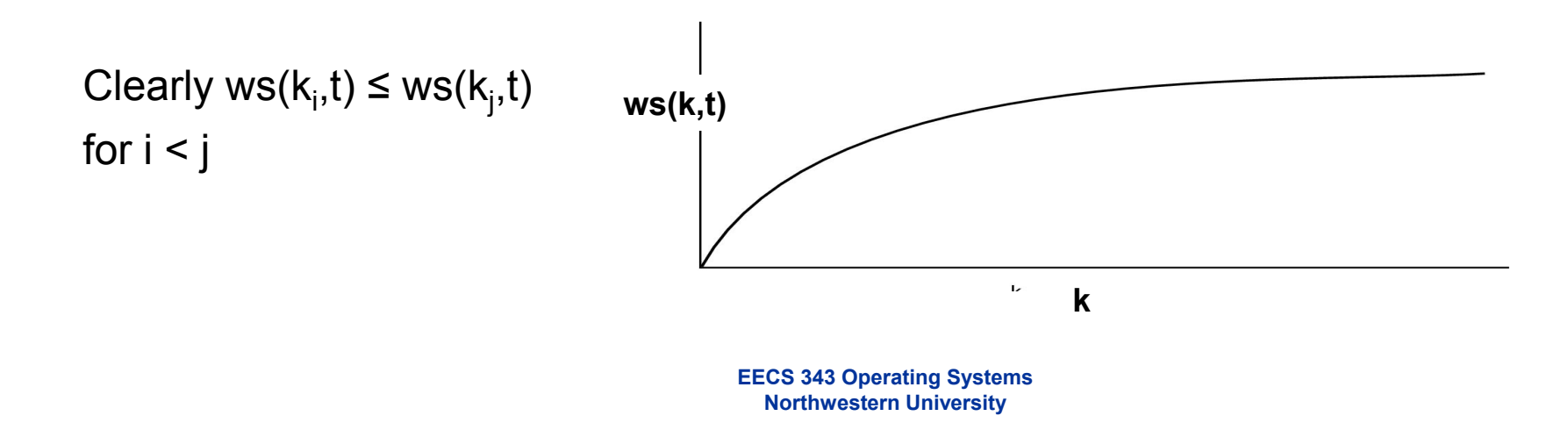

#### Working set algorithm

- Working set and page replacement
	- Victim a page *not* in the working set
- At each clock interrupt scan the page table
	- R = 1? Write Current Virtual Time (CVT) into *Time of Last Use*
	- R = 0? CVT *Time of Last Use > Threshold ? out!* else see if there's someone and evict oldest (w/ R=0)
	- $-$  If all are in the working set (all R = 1) random

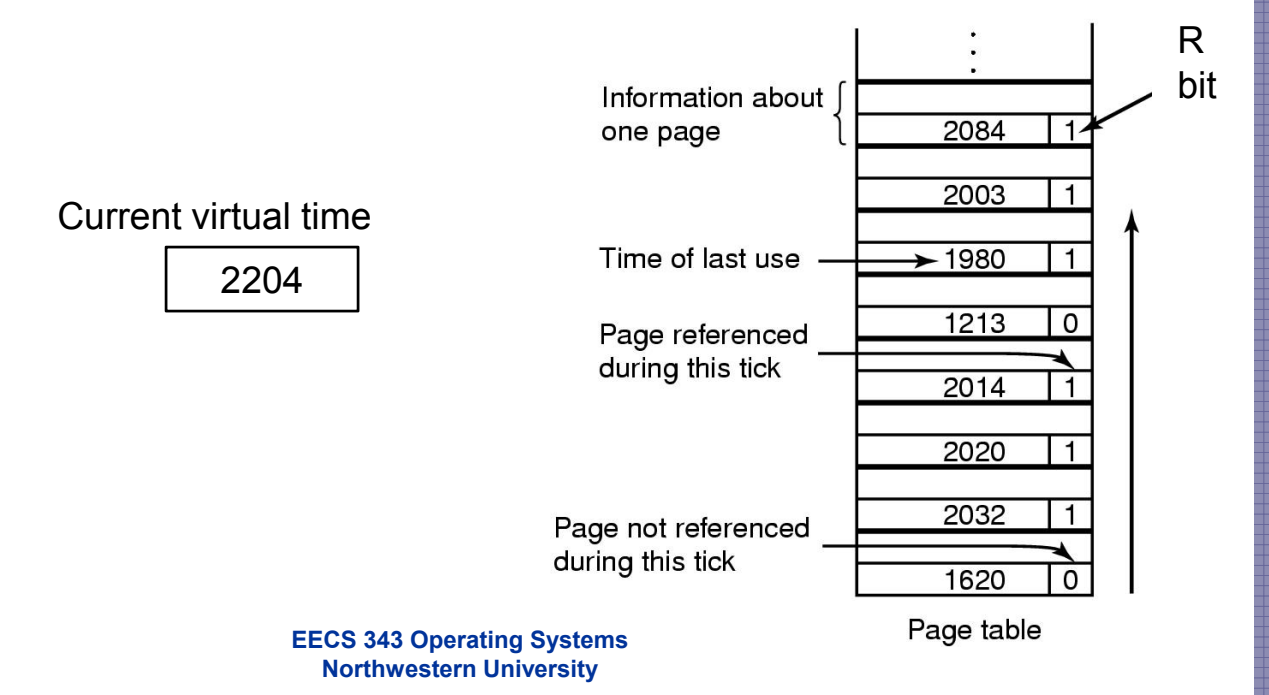

#### WSClock algorithm

- Problem with WS algorithm Scans the whole table
- Combine clock & working set
	- If R = 1, same as working set
	- $-$  If R = 0, if age > T and page clean, out
	- – If dirty, schedule write and check next one
	- If loop around,

There's 1+ write scheduled –you'll have a clean page soon There's none, pick any one

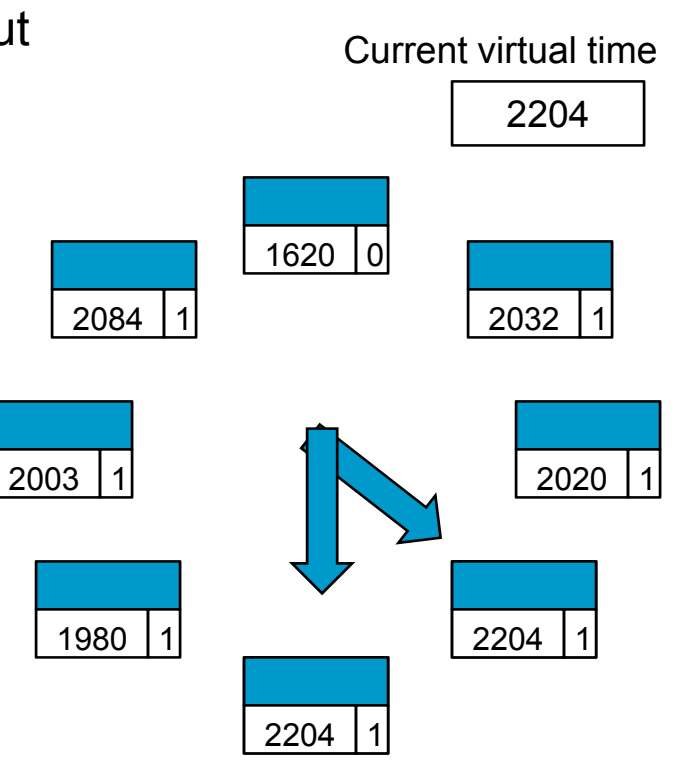

 $R = 0$  & 2204 – 1213 > T

#### Belady's anomaly

- The more page frames the fewer page faults, right?
	- FIFO with 3 page frames
	- FIFO with 4 page frames

**All page frames** 

00 11 12 13 10 11 14  $\Omega$ 0 1 1 2 3 3 0 1 00 1 1 1 2 1 3 1 0 0 1 2 3 0 1 4 0 1 2 3 4**initially empty**

#### **PP P P P P P**

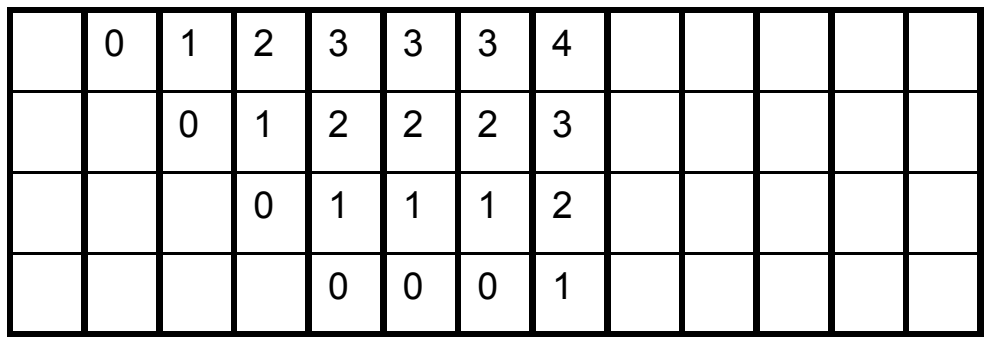

$$
\mathsf{P} \quad \mathsf{P} \quad \mathsf{P} \quad \mathsf{P}
$$

#### Belady's anomaly

- The more page frames the fewer page faults, right?
	- FIFO with 3 page frames
	- FIFO with 4 page frames

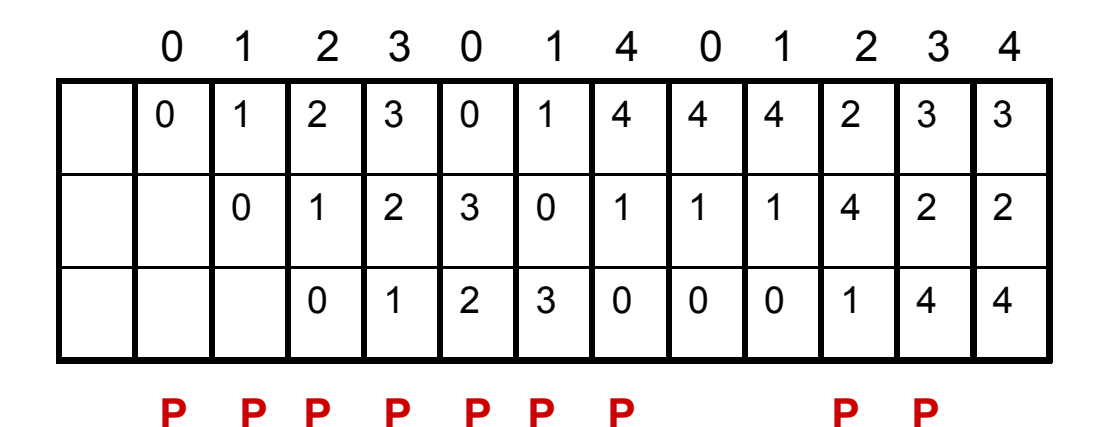

9 page faults

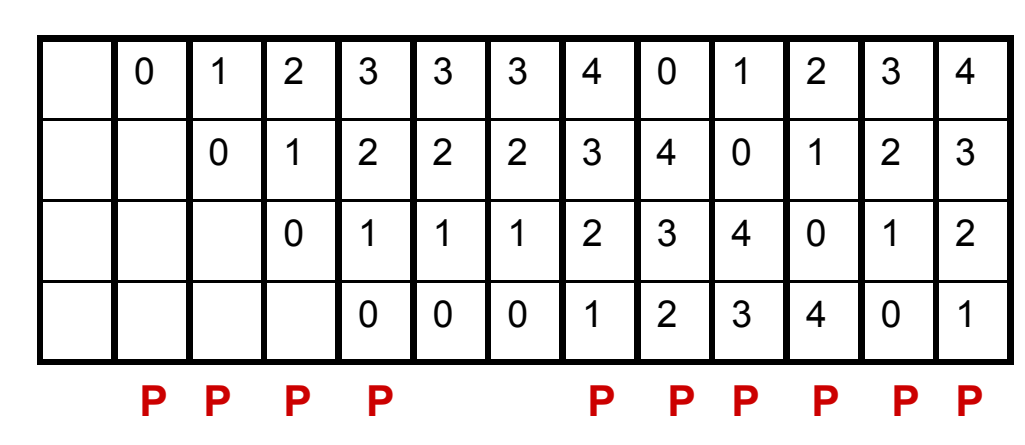

**PP**

10 page faults

**EECS 343 Operating Systems Northwestern University**

### Modeling page replacement algorithms

- Paging system can be characterized by
	- Page replacement algorithm
	- $-$  a reference string
	- $-$  # page frames
- Abstract interpreter with
	- Internal array, M, to keep track of memory state
		- Size of (M) =  $\#$  virtual pages, n
	- $-$  Split in two parts
		- Top m entries, for m pages frame
		- The bottom part (n m) for pages that have been referenced but eventually paged out
	- $-$  Initially M is empty

#### An example using LRU

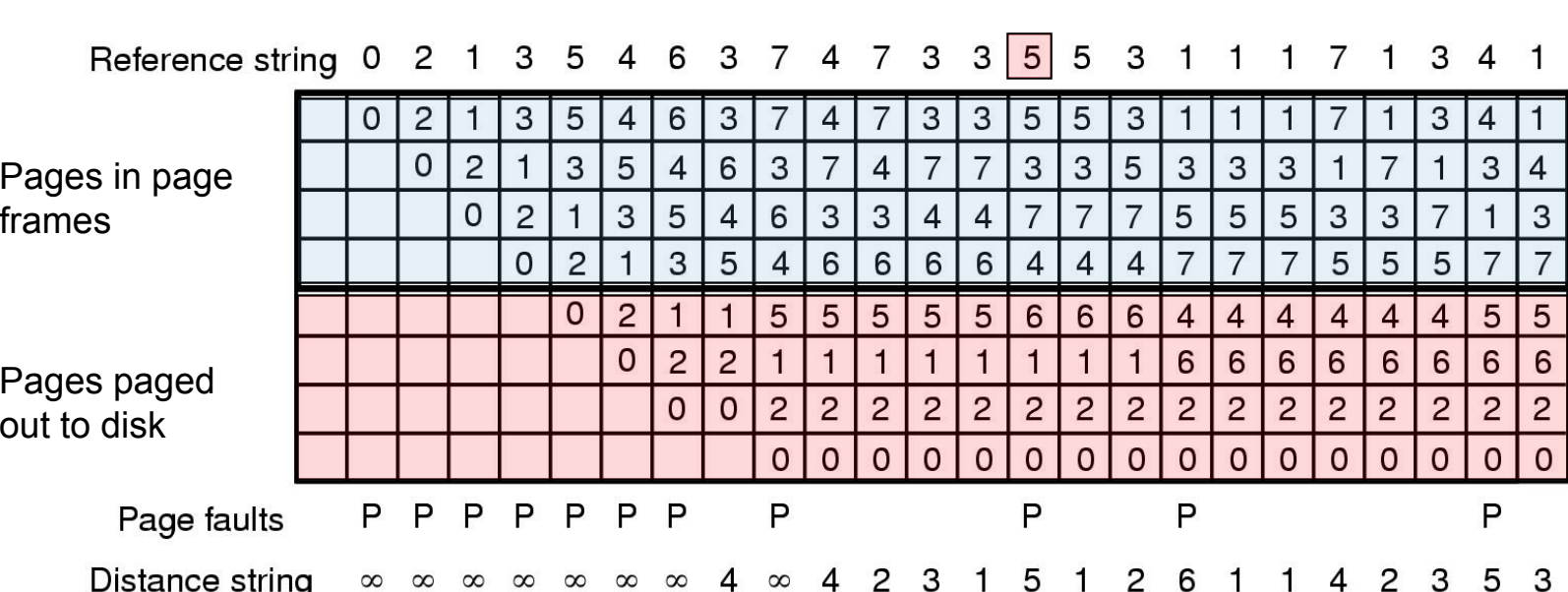

Reference to a page (5) out of the blue box  $\rightarrow$  page fault

**EECS 343 Operating Systems Northwestern University**

#### Stack algorithms

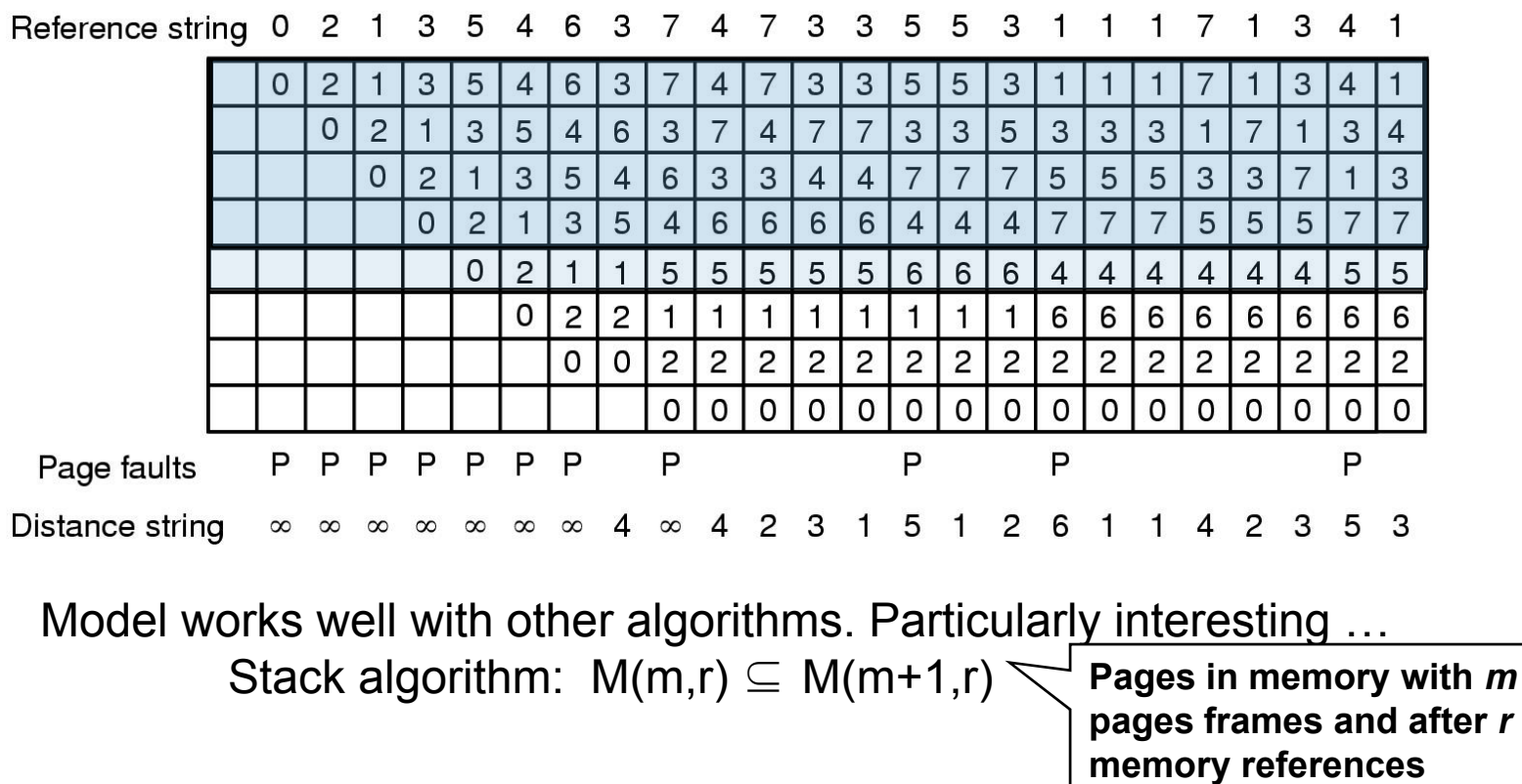

Distance string – each page reference denoted by the distance from top of the stack where the page was located (if not yet referenced: ∞)

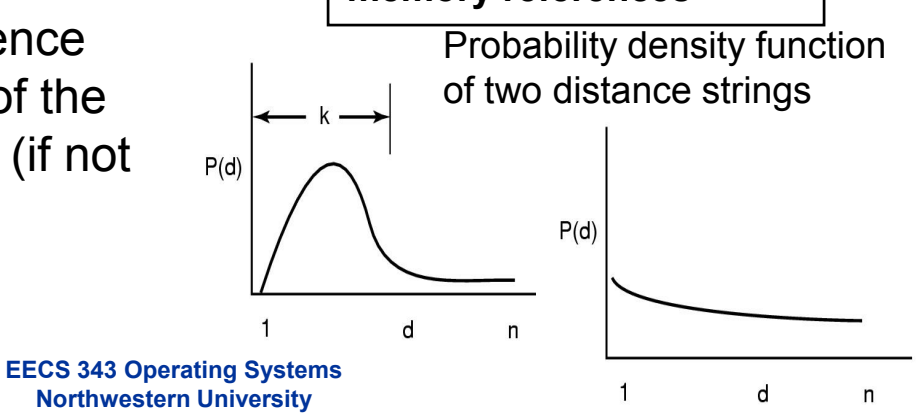

23

#### Distance string & page faults

Computation of page fault rate from distance string

 $\mathsf{C}_\mathsf{i}-$  number of occurrences of i in distance string

 $\mathsf{F}_{\mathsf{m}}$  – number of page faults with m frames

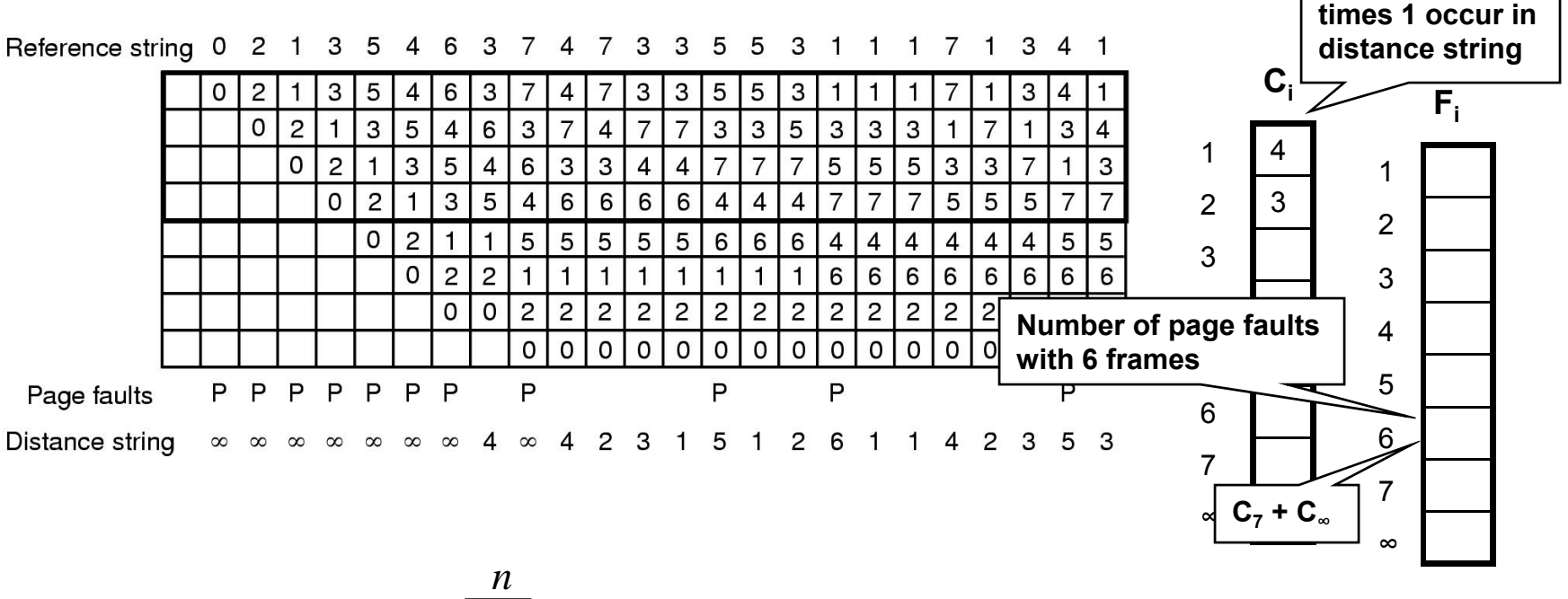

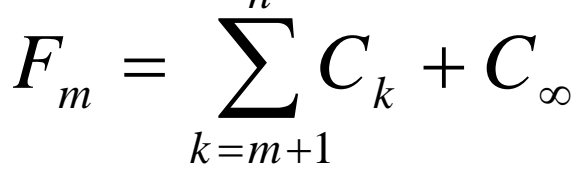

**Number of** 

#### Distance string & page faults

Computation of page fault rate from distance string

 $\mathsf{C}_\mathsf{i}-$  number of occurrences of i in distance string  $\mathsf{F}_{\mathsf{m}}$  – number of page faults with m frames

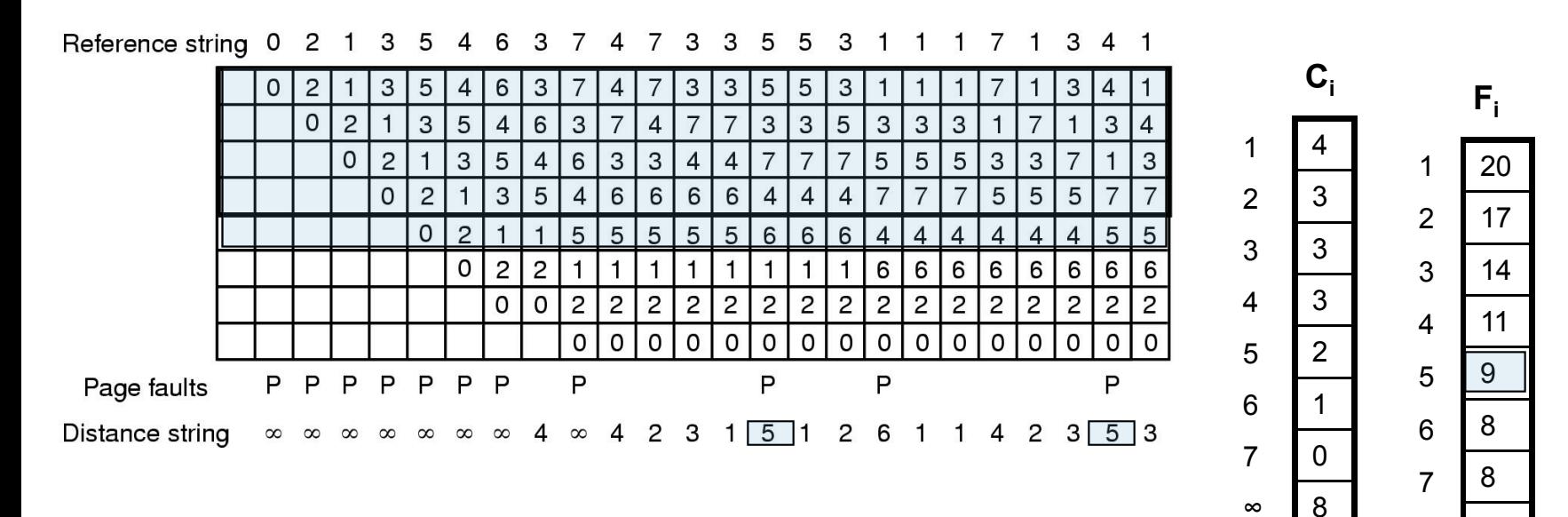

$$
F_m = \sum_{k=m+1}^{n} C_k + C_{\infty}
$$

8

∞

#### Next time …

- You now understand how things work, i.e. the mechanism …
- Next time we'll consider design and implementation issues for paging systems – or things you want/need to pay attention for good performance